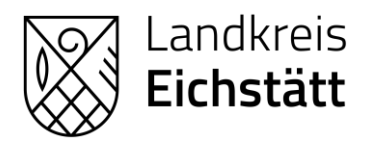

# **Digitale Bayerische Ehrenamtskarte**  Häufige Fragen & Antworten:

#### **Worum geht es hier?**

Um die Ehrenamtskarte ins digitale Zeitalter zu überführen, wurde Ende 2021 das Projekt "digitale Ehrenamtskarte" gestartet. Federführend sind das Baverischen Sozialministerium (StMAS) unterstützt durch die gemeinnützige Organisation "Tür an Tür - Digitalfabrik".

#### **Was ist die digitale Ehrenamtskarte?**

Die digitale Ehrenamtskarte besteht aus einer mobilen Applikation ("App") und einem browserbasierten Kartenverwaltungssystem ("Digitale Druckerei"). Die App steht für Apple-Geräte und Android-Geräte kostenlos zum Download bereit. In der App finden Sie eine Übersicht aller Akzeptanzstellen sowie die Mˆglichkeit die Ehrenamtskarte zu beantragen oder eine eigene (digitale) Ehrenamtskarte dort zu hinterlegen.

#### **Was ist das Antragsformular?**

Das Antragsformular ist ein Online-Formular, das sowohl am Computer als auch über die App aufgerufen werden kann und über die ein Erst- oder Verlängerungsantrag für die Ausstellung der Ehrenamtskarte gestellt werden kann.

**Kann die digitale Ehrenamtskarte nur per App beantragt werden oder auch am PC?**  Die digitale Ehrenamtskarte kann sowohl in der App selbst als auch über ein Formular am PC beantragt werden. Das Formular kann und soll von Städten und Landkreisen dann auch verlinkt werden die bisherigen heterogenen Formulare (teils PDF, Word, Excel, …) in Bayern ersetzen.

Kann über das Formular nur die digitale Ehrenamtskarte beantragt werden? Standardmäßig wird immer die physische UND die digitale Ehrenamtskarte über das Formular beantragt. Der Antragsstellende kann jedoch ausw‰hlen, ob er z.B. auch nur die digitale Ehrenamtskarte oder nur die physische Ehrenamtskarte beantragen möchte.

**Wie kommen die Daten von der Digitalen Druckerei zum Ehrenamtlichen?**  Der Prozess in der Digitalen Druckerei endet mit der Erstellung einer PDF-Datei. Diese enthält einen persönlichen QR-Code, der vom Ehrenamtlichen mit der Ehrenamtskarten-App gescannt werden muss. Die erstellte PDF wird daher per Post gemeinsam mit der physischen Ehrenamtskarte an den Ehrenamtlichen verschickt werden. Alternativ kann dies auch per E-Mail erfolgen.

**Was passiert, wenn die Voraussetzungen (z.B. Engagement) bei mehreren Organisationen**  erfüllt werden müssen?

Gibt der Antragsstellende z.B. bei der bayerischen Ehrenamtskarte an, dass er bei mehreren Organisationen tätig ist, bekommen alle diese Organisationen eine Bestätigungsanfrage. Erst wenn alle Organisationen das Engagement bestätigt haben, gilt dies als erfüllt.

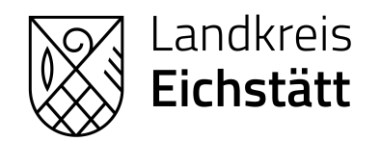

**Kˆnnen nicht mehrere Personen die Karte nutzen, wenn ich die PDF-Datei mehrfach drucken?**

Nein. Die PDF-Datei bzw. der QR-Code darauf ist personalisiert und enth‰lt den vollen Namen, wenn dieser geprüft wird.

**Kann die digitale Karte nicht per Screenshot weitergegeben werden?** Die digitale Karte auf dem Smartphone besteht ebenfalls aus einem QR-Code mit einem umlaufenden Bewegungsmuster. Außerdem wechselt der QR-Code alle 5 Minuten.

**Kann ich Sammelantr‰ge oder Excel-Dateien importieren?** Nein. Dies ist aktuell noch nicht möglich. Die Tür und Tür – Digitalfabrik arbeitet hier aber bereits an einer Lösung für eine Sammelantrags-Vorlage.

**Ich habe ein Problem mit der App. Wo kann ich mich wenden?** Bei technischen Problemen mit der App können Sie sich an digitalfabrik@tuerantuer.de [mailto:mailto:digitalfabrik@tuerantuer.de] wenden. Wir leiten Ihr Anliegen dann ggf. kommentarlos an die richtige Stelle weiter oder helfen direkt weiter.

Die Bayerische Ehrenamtskarte als **App** zum Download:

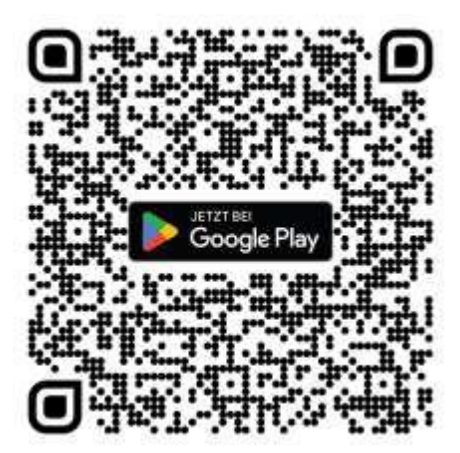

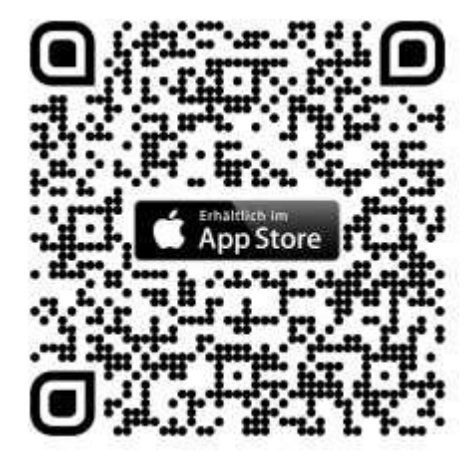

Außerdem können Sie die digitale Ehrenamtskarte über das bayernweite Formular online unter folgendem **Link** beantragen:

[www.bayern.ehrenamtskarte.app](https://bayern.ehrenamtskarte.app/beantragen)

# Bayerische Ehrenamtskarte beantragen

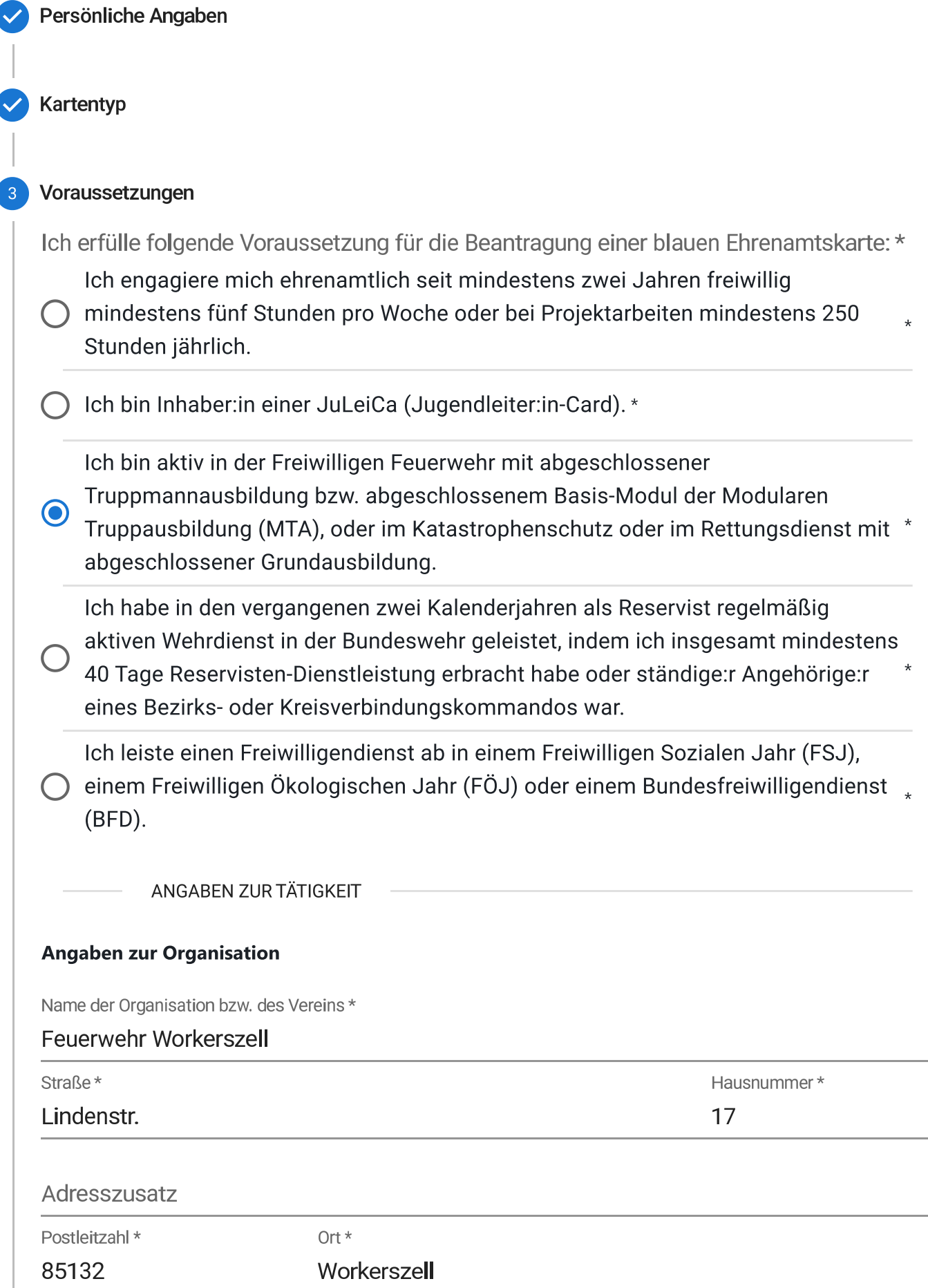

#### Land  $*$ Deutschland

Einsatzgebiet\*

Katastrophenschutz/Feuerwehr/Rettungsdienst

# Kontaktperson der Organisation

Vor- und Nachname\*

**Bernhard Biehler** 

E-Mail-Adresse\*

bernhardbiehler@web.de

Telefon\*

 $\blacktriangledown$ 

01702756562

Die Kontaktperson hat der Weitergabe seiner Daten zum Zwecke der Antragsverarbeitung zugestimmt und darf zur Überprüfung kontaktiert werden. \*  $\star$ 

# Angaben zur Tätigkeit

Funktion oder Tätigkeit\*

# Feuerwehrmann/-frau

#### Tätigkeitsnachweis

Falls vorhanden, hängen Sie hier bitte einen eingescannten oder abfotografierten Tätigkeitsnachweis an. Die Datei darf maximal 5 MB groß sein und muss im JPG, PNG oder PDF Format sein.

**DATEI ANHÄNGEN** M **NÄCHSTER SCHRITT ZURÜCK** 

**Antrag Senden** 

ALLE EINGABEN VERWERFEN